# Database Maintenance Cleanup

Last Modified on 07/08/2024 5:42 am EDT

## V10.6

### **Overview**

The database holds a lot of data for internal use only, that occupies a lot of space in the DB and impedes the system performance. For example, the UACT tables where data becomes useless after the instance is closed.

The scheduler jobs perform routine cleanup tasks in the DB, thus optimizing the DB storage and enhancing the system performance.

## DB cleanup scheduler jobs

Following are the DB cleanup scheduler system jobs:

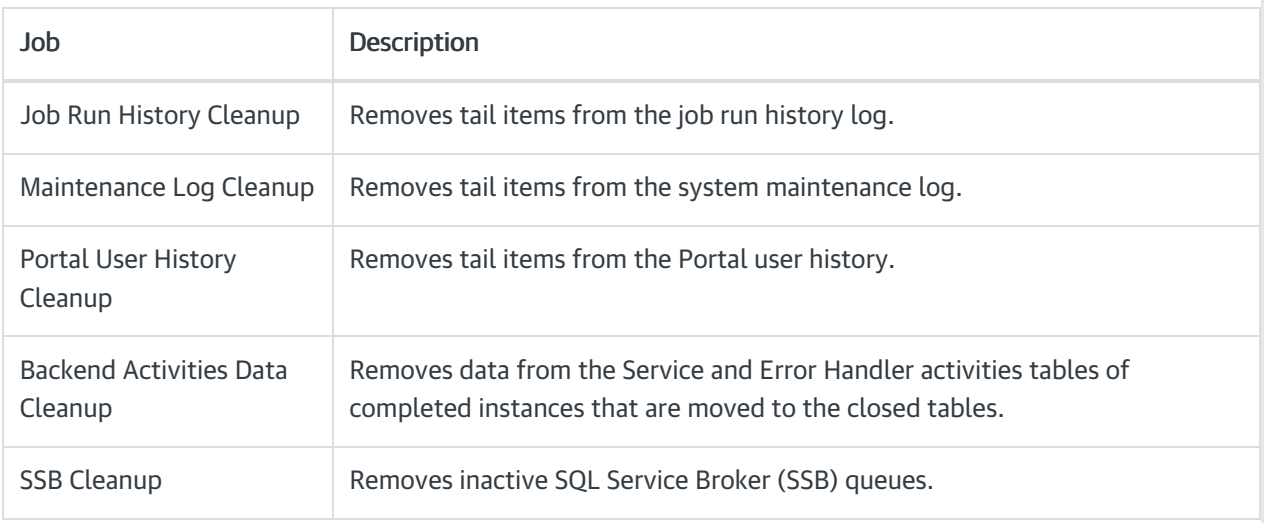

## Configure DB cleanup system jobs

In the Administration site, go to Administration>Global Settings>Jobs Management, and click Add Job.

#### Job

- Name: The name of the job.
- Description: A description of the job.

#### **Command**

Set the command parameters.

- Retention days: 90 (default). The days for which the job data will be retained.
- Batch size: 100 (default). The job batch size.
- Iteration delay seconds: O (default). The delay in iteration.

#### Advanced

Set the advanced parameters.

- Repeats by: custom. The frequency at which the job will be repeated.
- Frequency: daily (default). The frequency at which the job will be executed.
- Job start and end time: You can set the date and time at which the job starts and ends.
- Delay job start: no delay (default). You can set the delay time for the job to start.
- Stop job if it executes more than: 30 minutes (default).
- If the job is running do not start next job: TRUE (default).